# **COMMUNICATIONS S.O.I.**

(SIGNALS OPERATING INSTRUCTIONS)

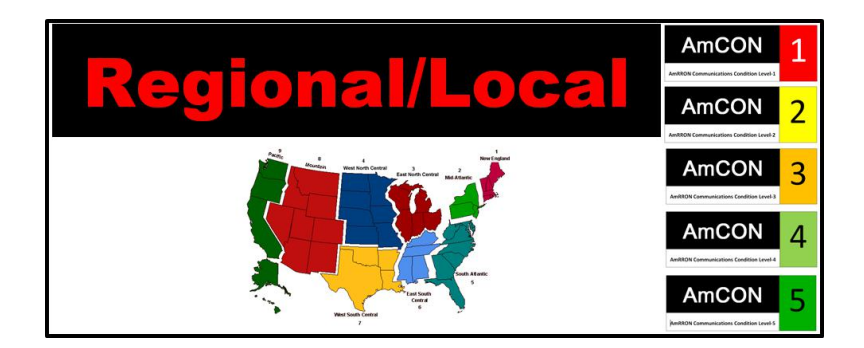

# **Regional Event Communications Guidance**

**Use this guide if AmRRON goes to AmCON-1 (or ifyou're unsure, but in a grid-down situation due to hurricane Dorian)**

#### **REGIONAL EVENT S.O.I. (Short Sheet) Supplemental to Regional Event S.O.I. Version 1.1**

**Purpose:** To provide a 'one sheet' guide for responding to a regional emergency. This was produced ahead of Hurricane Dorian, 2019.

AmRRON Operators will be on the air as a '*persistent presence*'. In most cases all bands will be covered 24 hours a day during, and immediately after, impact. This was created so you do not have to wait for a specific time in an emergency. For highest probability of reaching a relay, NCS, or SIGCEN, refer to the following Persistent Presence **Digital** Net schedule:

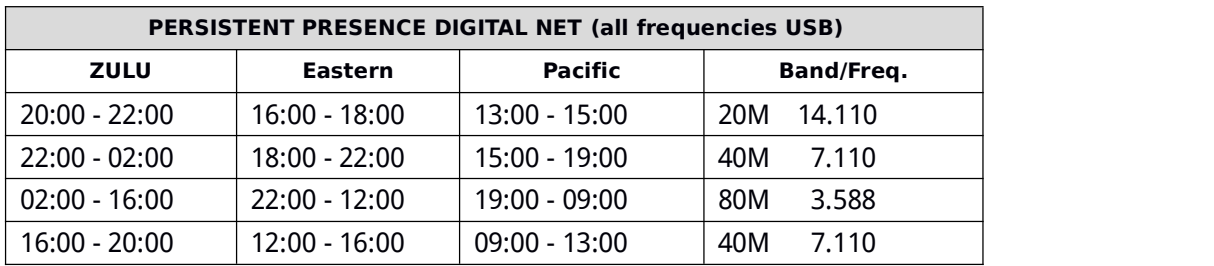

For both Voice and Digital scheduled nets, refer to the net schedule in the Regional Event Communications Guide . In most cases these will be directed nets ran by a Net Control Station (NCS).

We will be conducting regularly scheduled nets as well, but will only be using the Eastern Region portion of the SOI.

**IN CASE OF EMERGENCY:** If you are monitoring the airwaves and encounter emergency traffic, and it appears no NCS or SIGCEN can hear them, you are responsible for rendering assistance by relaying their emergency traffic.

- 1. Acknowledge them and collect all pertinent information you are able:
	- a) Names
	- b) Location (specific address or other specific location information)
	- c) Number of persons (sex, age)
	- d) Phone number or other specific contact information
	- e) Nature of emergency (needed rescue, medical emergency, etc.)
- 2. If you are grid up:
	- a) AmRRON Corps operators, call out on AmRRON Main or Eastern channel on Z-Net
	- b) If you cannot reach anyone on Z-Net or if you are not AmRRON Corps, call your local 911 emergency dispatch and they will be able to route you or relay your information to the nearest emergency resources to the party in need.

#### **SECTION DESCRIPTION**

- Section 1 General Overview
- Section 2 AmRRON Frequency/Mode Plan
- Section 3 AmRRON Scheduled Nets
- Section 4 AmRRON Persistent Presence Nets This Station Net Schedule
- Section 5 Digital Mode Operations
	- 5.3 Waterfall Locations (image)
- Section 6 Reports and Forms 6.3 THE STATREP Simple Text Version (for use in .txt files) 6.4 The ABBREVIATED STATREP
- Section 7 Modified Mercalli Scale
- Section 8 General Guidance
	- 8.1 File Naming Protocol
	- 8.2 Message Precedence
- Only submit a STATREP if you are in the impacted area, or are relaying a report for another station in the impacted area.
- When possible, attempt to pass traffic using Persistent Presence Nets to relieve the scheduled net times of congestion.
- **\*\*\*IMPORTANT\*\*\*** During SCHEDULED NET times:
	- Uncheck 'Auto' and HB+ACK in JS8Call
	- Uncheck FSQ to 'FSQ-OFF' in your FSQCall
	- Turn Beacon OFF in gARIM
	- Turn TxID OFF in fldigi program

At the **onset of any event, or** in anticipation of **a coming event**, you should complete a STATREP and an Abbreviated STATREP. Have them ready to send to your local network and Net Control Stations who call for STATREPs. Keep it updated, to include the DTG (Date Time Group). This lets others know your status 'as of' a specific time/date.

#### **FOR OPERATION DORIAN:**

**In your JS8 Program**, add an abbreviated STATREP to your 'Station Information' field, accessible by opening JS8Call program, then:

File>Settings>General(tab)>Station(tab)>Station Info(field)

**ONLY FOR STATIONS IN THE IMPACTED AREA:** In your JS8Call program, **add a new group name** using the name of the event so your station can be queried by NCS. Example: @dorian (for hurricane Dorian), in the window where the group @allcall is presently.

## **Section 1 GeneralOverview of AmRRON Regional**

## **Disaster Communications.**

#### **1.2.0 AmRRON's Operations:**

AmRRON stands ready to serve during emergencies; not to take the place of organized emergency communications, but to supplement them. To "fill in the gaps."

Our highly experienced operators are often on the air when others are not, and have spent years developing protocols and building experience for ensuring when someone calls for assistance, someone will be there. Also, if you are in an impacted area, AmRRON provides information to keep you up to date on developments and news which you may be blind to due to the power/communications disruptions in your area.

Expect AIBs (AmRRON Intelligence Briefs), EXSUMS (Executive Summaries), Public Service Announcements, etc. from the nets.

**1.2.1 The Individual Operator:** Be ready to submit your STATREP to each other in your local net, and pass a STATREP on up to NCS so they can forward those to the SIGCENs (Signals Centers). You may be asked to send at least an initial STATREP. Subsequent STATREPS should be sent if your status changes. Be ready to relay traffic up the chain to an AmRRON Net Control Station (NCS), and be ready to receive reports from NCS to relay on to others. As a member of your community, you want to stay informed and inform others. Youwill want to monitor all the nets for reports, news, and information which could impact you and those around you, and your community. Be prepared to pass information along to your local nets, including the CH3 nets. Don't neglect the CH3 radio operators!

**1.2.2 Welfare Traffic:** With rare exception, there are nearly always friends and family of AmRRON members in the affected areas of a disaster. If you receive or intercept a request for the welfare status of someone in your community, you should make every attempt to acknowledge you received the welfare check request. You should also make every attempt to SAFELY determine and report the status of the party back to NCS or someone who can reach NCS or a SIGCEN.

**1.2.3 NCS** (Net Control Stations): In most cases there should be an NCS directing the nets during scheduled net times. If he/she requests an initial STATREP from those in the affected disaster area (Impact Zone), provide the information the NCS is requesting so he/she can pass that on to SIGCENs or emergency/rescue services (if it is an emergency). Sometimes there is no NCS (they're dealing with their own emergencies, or communications equipment breaks, laptops go haywire, etc.). If there is no NCS and you have traffic to pass, then call "CQ AmRRON, Routine Traffic"

etc., and find someone to assist you.

NCS's will also be distributing reports, summaries, and briefs (AIBs) during the scheduled nets.

**1.2.4 Backbone Operators:** Noted by a /B or /b (slant b) after their callsign. The certified Backbone Ops are very experienced radio operators using advanced capabilities, modes, and procedures. They work to pass traffic across states and across the country and maintain their stations persistently (nearly 24/7). Their primary role is to ensure traffic is passed between NCSs, SIGCENs, and individual operators with Priority or higher traffic. They can also step in to an NCS role if necessary, act as an assistant NCS (ANCS), or simple stand by to help lighten the load for NCSs who are experiencing high traffic volume.

**1.2.5 SIGCENs** (Signals Centers): There will be nearly always be a Regional SIGCEN established to oversee the flow of communications during a regional event. The SIGCEN has operational control over the scheduling and operations of communications during an emergency event.

SIGCENs consist of AmRRON Corps operators who will:

A. Be the hub for news and information.

B. Receive, compile, organize, and analyze raw information.

C. Develop information into actionable intelligence reprots, and then distribute aggregate reports and briefs to keep the network informed.

D. Act as liaison between disaster/emergency/rescue services and radio operators in the affected area(s).

#### **1.2.6 What is expected of every radio operator during the exercise:**

- a) STEP 1. Fill out an initial STATREP and an Abbreviated STATREP.
- b) Refer to the net schedule and participate in all the nets you are able to
- c) Follow ALL INSTRUCTIONS of NCS during the nets. Scheduled nets are DIRECTED NETS. If NCS asks for assistance or relays be ready to assist.
- d) Unless you have emergency/Immediate traffic, do not check in to a net until NCS asks for check-ins. During voice nets,when NCS asks for check-ins, you check in with your call sign, phonetically, and wait for him to acknowledge you.
- e) If you do not have traffic, then be silent and listen. If you want to conduct a radio check, be sure that others with traffic have finished with their business.
- f) One of the very first things NCSs will do is ask for stations to report their initial STATREPS. You should always have this ready to go PRIOR to a net. If there is a high volume of traffic, NCS may ask for abbreviated STATREPS, and may request them in a different digital mode, such as JS8Call or FSQ4.5.
- g) Have all of your traffic prepared before the net.
- h) Monitor the airwaves and learn the cause, size, scope, and effects of the event, to stay informed and inform others.
- i) Conduct local voice nets where you have established them, and if you can conduct local (VHF/UHF) digital nets, that's a huge bonus.
- j) Don't forget to monitor CH3 and pass on announcements and news in your area.

## **Section 2 AmRRON Frequency/Mode Plan**

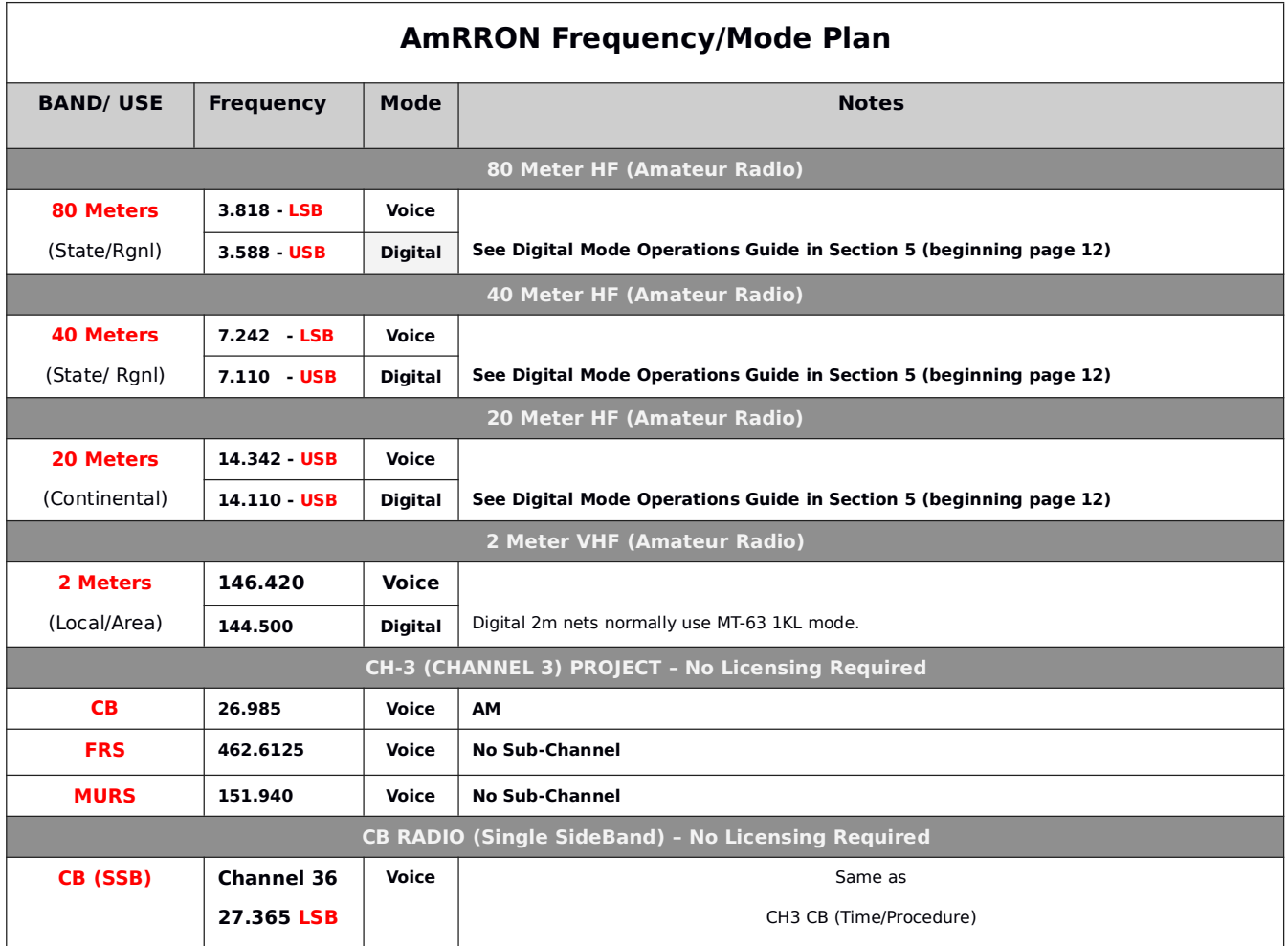

## **Section 3 AmRRON Scheduled Nets**

The following is the Eastern Time Zone scheduled nets, listed in Zulu (UTC) times.

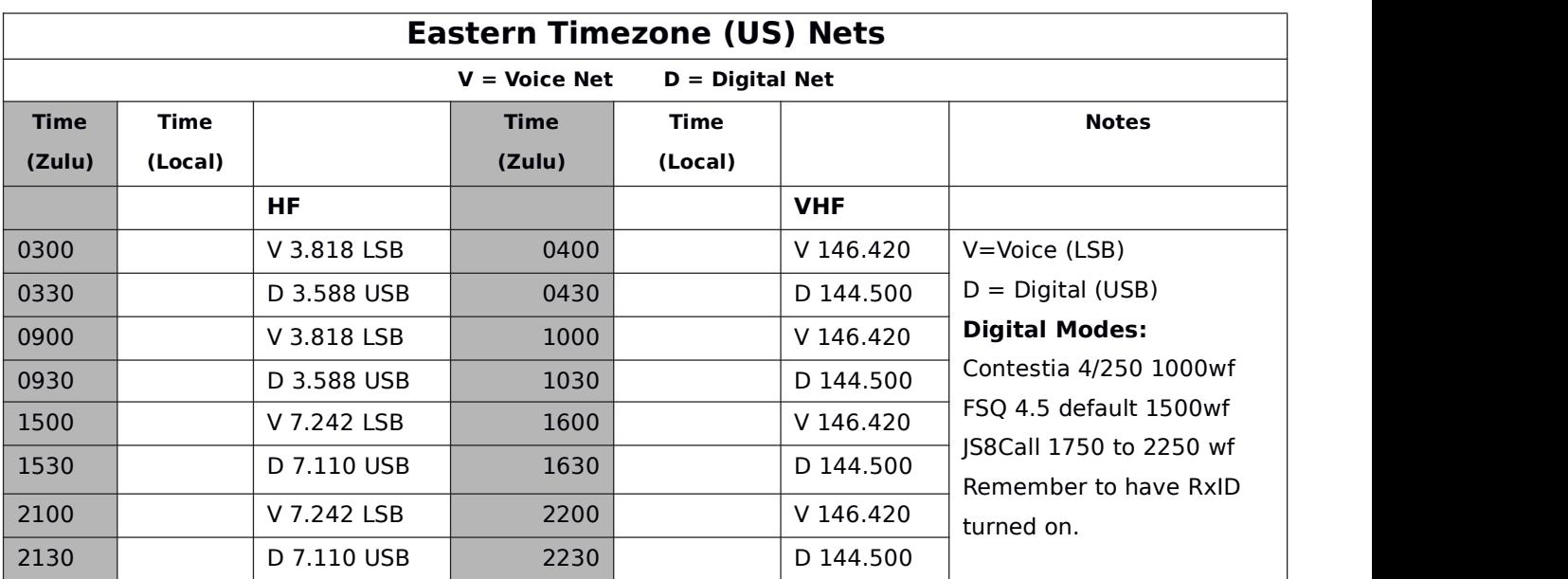

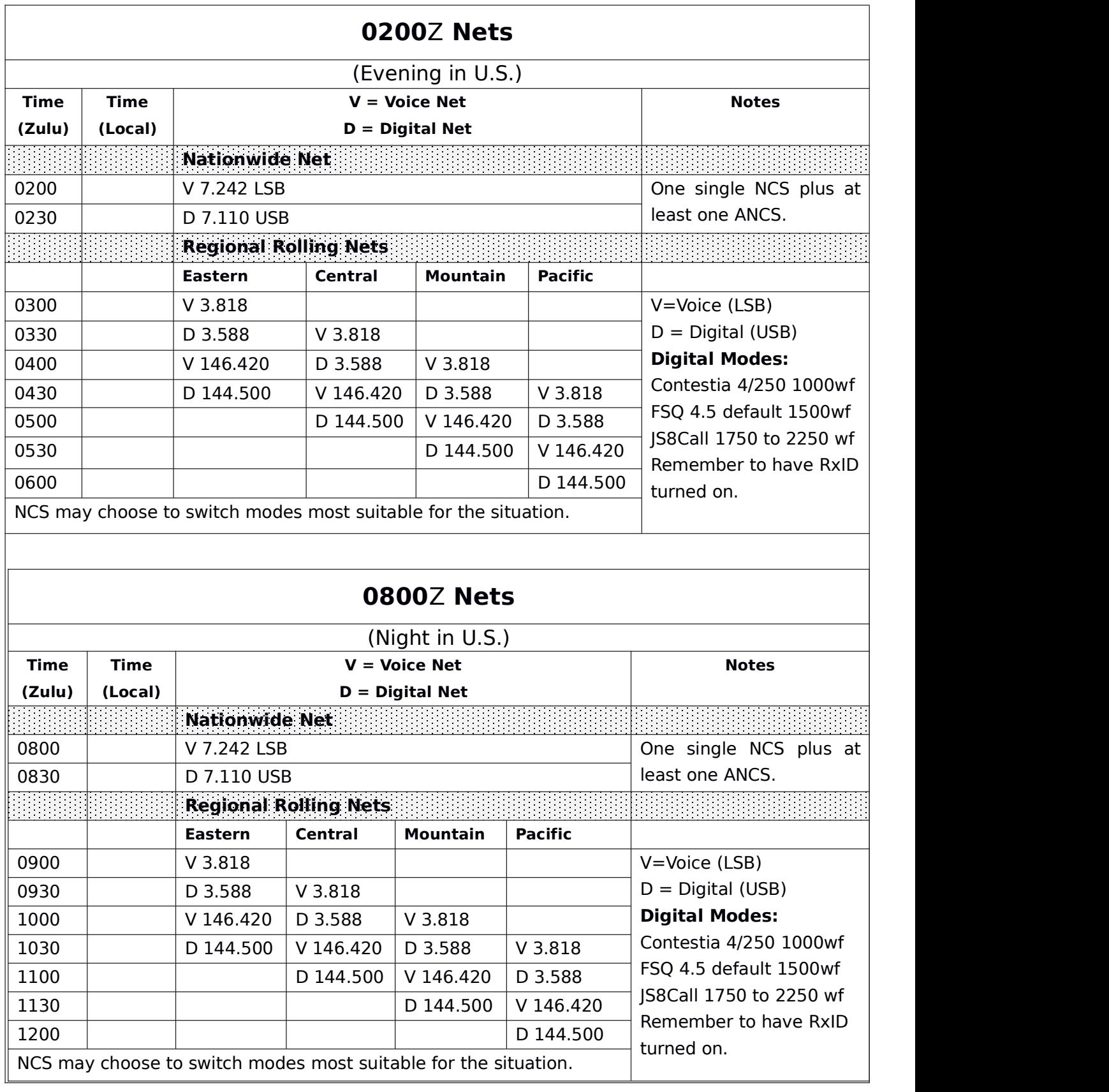

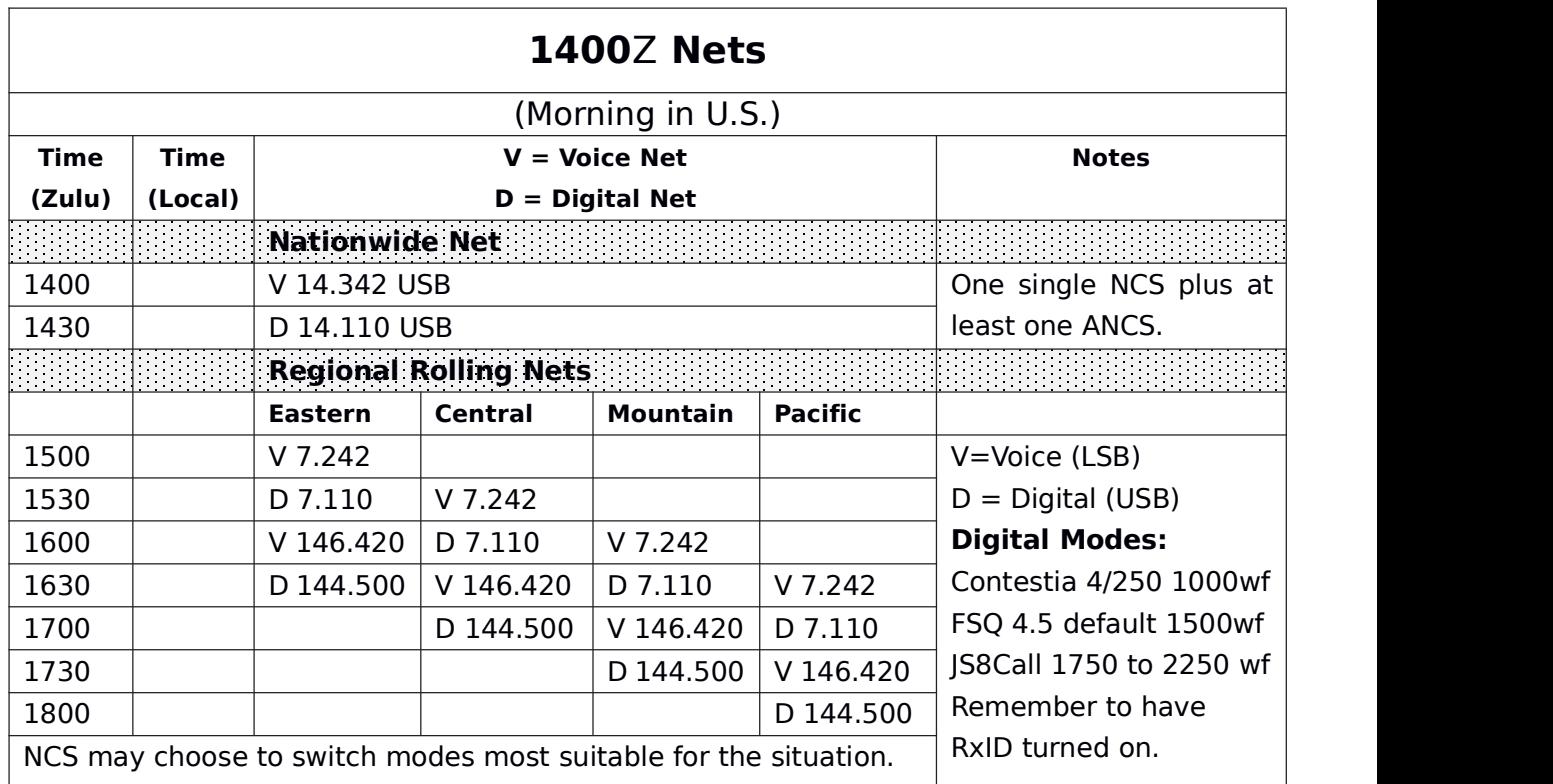

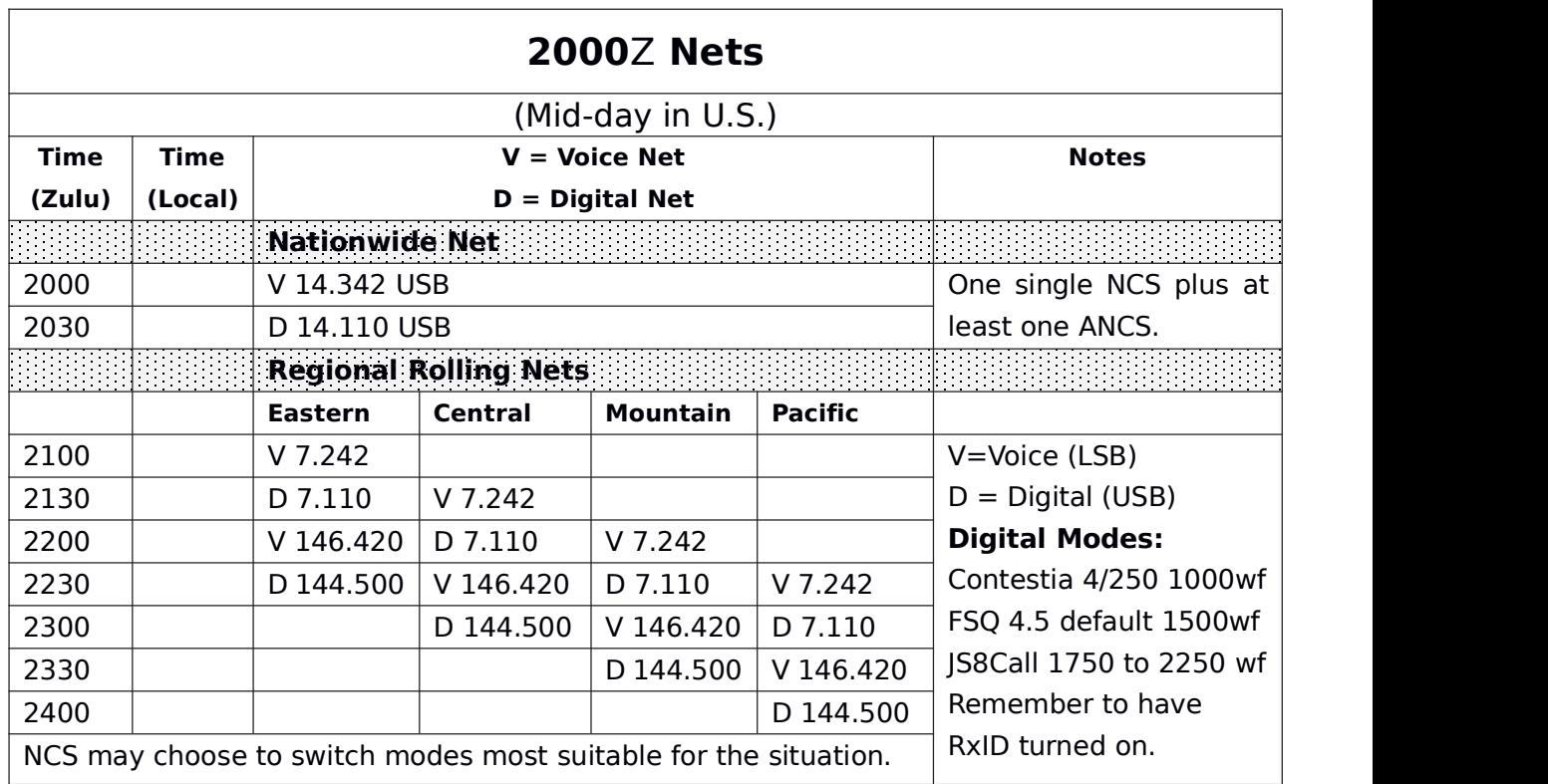

## **Section 4 AmRRON Persistent Presence Nets**

At pretty much any time of day someone, some *where* is on the air.

AmRRON has grown considerably and in each of the most recent real-world disasters there were adequate numbers of radio operators on the air so that if someone called for help, there was normally someone on the air to hear the call.

While the Scheduled S.O.I. Nets are considered 'controlled' nets (meaning they are run by Net Control Station operators), the Persistent Presence Net is not controlled. Operators may make contact and pass traffic as the situation requires.

The 'Persistent Presence' Digital Net was implemented for:

- Operators who have sufficient backup power and the time to continue monitoring between the Scheduled S.O.I. Net cycles.
- Maintaining a lifeline for those who need to pass priority or emergency traffic when there is not a scheduled net taking place.
- Allowing for stations to assess band conditions and determine propagation paths to other stations, through beaconing (or sounding/heartbeating) and signal reports.
- Creating an opportunity for stations to directly pass point to point traffic, relieving the scheduled S.O.I. nets of congestion.

The following schedule has been developed as guidance reflecting our experience of which bands perform best at various times of the day and night. Band conditions can and do deviate sharply from our general expectations.

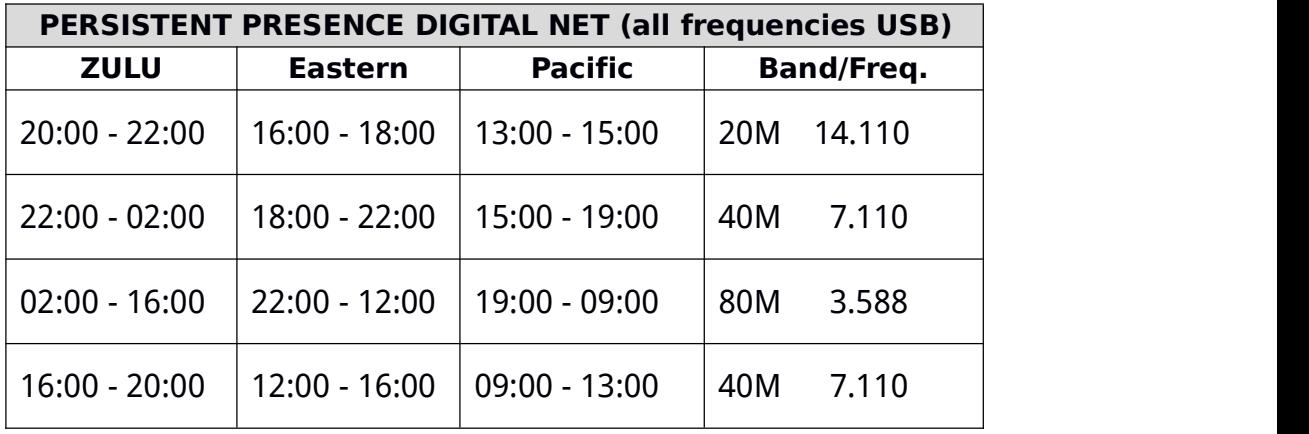

Use this form as a quick reference to determine when nets in which you participate begin, as well as other pertinent information helpful to you during each net. Feel free to print it out separately to pin up at your station.

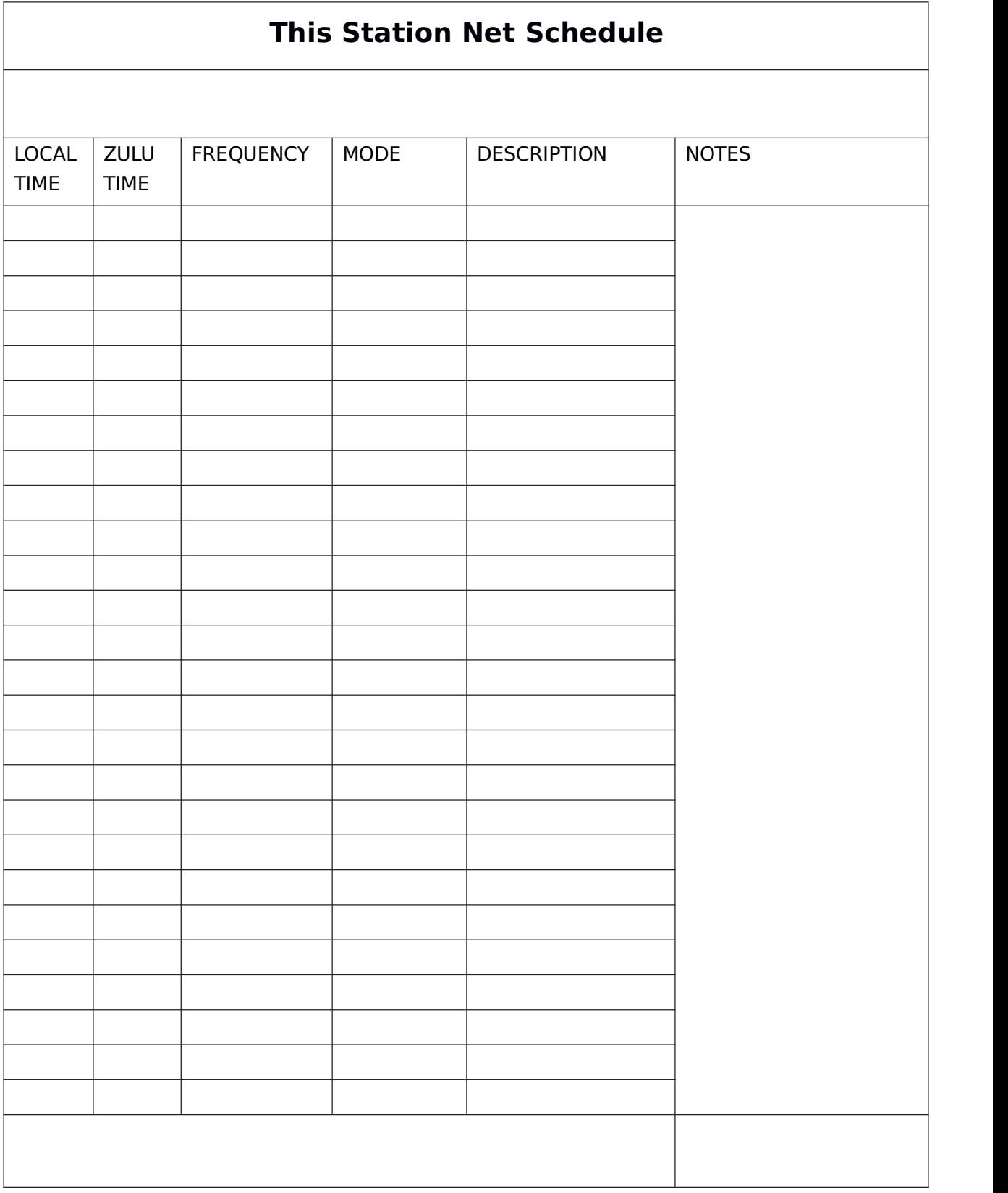

# **Section 5 Digital Mode Operations**

#### **5.1 DIGITAL MODE OPERATIONS: GENERAL GUIDANCE**

This section is designed to instruct operators who are already familiar and have a working knowledge of digital software as to which frequencies, modes, and configurations to use, and other useful information. It is NOT designed to teach the new individual operator *how* to set up or become familiar with digital communications software.

Resources are listed here for the self-motivated new operator who wishes to learn about, locate, set up, and practice with various digital modes prior to T-Rex or the next real-world communications emergency.

#### **5.2 Digital Modes List**

#### **FLDIGI**

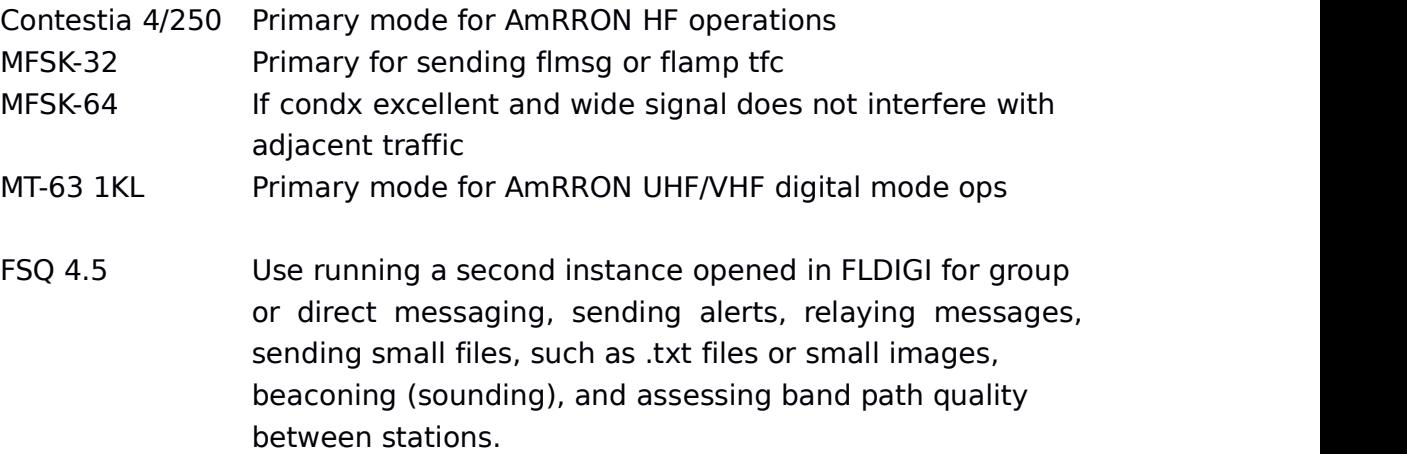

#### **FLMSG**

MFSK-32 or -64 Sending and receiving message forms, AmRRON custom forms (.k2s), or other preformatted forms in flmsg.

#### **FLAMP**

MFSK-32 or -64 Send/Receive files with error correction, and allows for block fills for missing fills.

#### **JS8CALL**

Allows for weak signal beaconing (heartbeating), direct messaging, relaying messages, and assessing band path quality, etc.

#### **gARIM**

File sharing, sending, retrieving, and direct messaging with FEC (Forward Error Correction). Can connect with other stations directly in ARQ for file sharing and have the ability to authenticate with the other station. Can leave files for retrieval while station unattended.

#### **5.3 DIGITAL MODE OPERATION: WATERFALL LOCATIONS**

**1000 on WF:** Contestia, MFSK, and other general use FLDIGI modes **1500 on WF:** FSQ4.5 or FSQCall beaconing and chat modes **1750-2250 on WF:** JS8Call beaconing and weak signal messaging

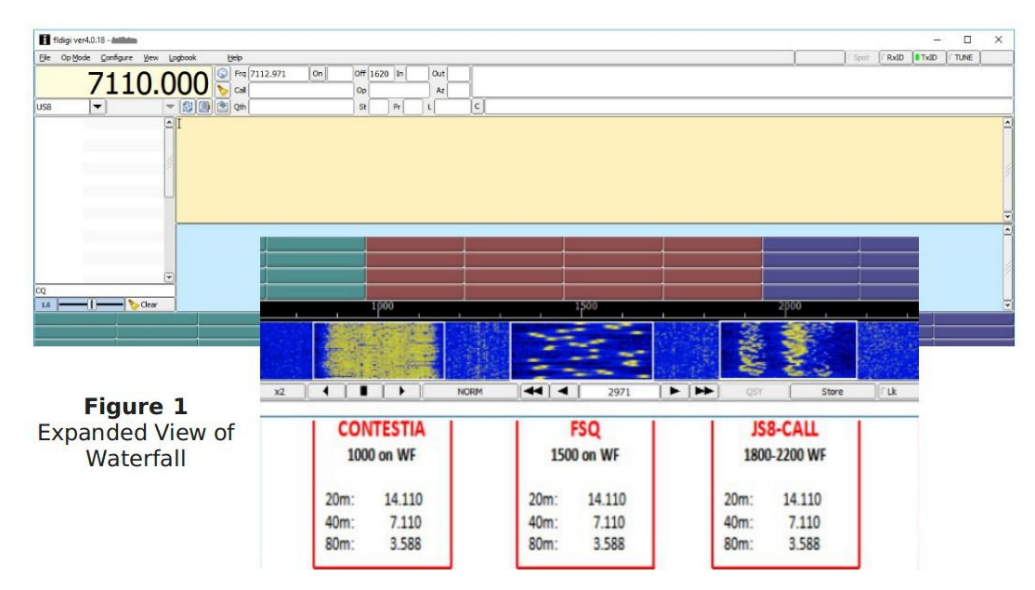

**For more detailed information the White Paper is located at:**

https://amrron.com/2019/05/08/digital-mode-waterfall-designation-white-paper/

#### **5.4 DIGITAL MODE OPERATIONS (Basic)**

#### **1. FLDIGI Digital Modes: WATERFALL: 1000**

- A. CONTESTIA 4-250 (PRIMARY OPERATING MODE FOR AmRRON NETS) USED FOR: Scheduled nets and net check ins, general communications use by NCSs for beginning HF digital nets, and for operators to make contact and communicate with the rest of the AmRRON Network.
- B. MFSK-32 (and sometimes MFSK-64):

USED FOR: Sending forms, images, and files (such as when using FLMSG or FLAMP). NCS may choose to switch to an MFSK mode for general use during nets if band conditions favor it.

#### **2. FSQ 4.5 (in FLDIGI):**

**WATERFALL: 1500** (by default- cannot be changed)

A. Open a second instance of fldigi and select FSQ 4.5 mode

B. FSQ is used for exchanging quick chat messages between operators, beaconing and determining path quality between operators, and for sending/receiving files.

#### **DIGITAL MODE OPERATIONS (Intermediate)**

\*\*\*IMPORTANT\*\*\* Disable beaconing (sounding, heartbeating, etc.) during scheduled nets and deselect the 'AUTO' button in JS8Call.

**FSQ** or **FSQCall** (either by opening a second instance of FLDIGI or running a stand alone FSQCall program)

**JS8Call** To see the posting at AmRRON.com, click **HERE** 

# **FLMSG**

### **FLAMP**

Note: FLDIGI must be open BEFORE you open FLMSG and FLAMP

#### **DIGITAL MODE Information and resources**

Experience shows that digital communications over radio (especially HF) are far superior to voice for transmitting reports, forms, and other formatted information. We use several digital modes.

THE SOFTWARE IS FREE, and the programs vary in complexity. The most common digital modes and programs can be set up and used by beginners and novice operators.

#### **Digital Mode Resources: IF YOU ARE NEW** (to digital mode

communications)...

Go to the following postings to learn how to download, set up, and practice receiving digital communications, step by step.

- How to Receive Ham Radio Digital Communications
- Digital Communications
- Digital Communications A Practical Exercise
- So You Want To Practice Decoding Digital Modes
- White Paper: AmRRON Intelligence Brief
- Basic Digital Communications Setup (for sending and receiving)
- AmRRON Forms for Digital Reports (FLMSG forms)

#### **Programs: (a recap)**

- FLDIGI (Primary and minimum requirement for receiving digital text)
	- FLMSG (sending and receiving formatted forms, works with FLDIGI)
	- FLAMP (send and receive error free files, including block fills for missing data, works with FLDIGI)
	- FSQ (beaconing, text chat, and sending/receiving files)
- JS8Call (Used for beaconing, determining signal strength, sending short messages, and coordinating with other operators.
- gARIM (As a graphical interface application using the ARDOP TNC and the ARIM modeFile sharing and messaging)
- Winlink (email over radio. Only used after two stations have coordinated with one another to connect).

Some information here is redundant and needs to be revised for better clarity. We will continue to develop this and edit the content, especially as we work to merge this information with the latest AmRRON S.O.I. to develop the future Version 4 S.O.I. After T-REX 2019. Thank you for your patience!

### **Section 6 Reports and Forms**

**6.1 Established forms**. These are forms that can and should be used by all operators when they have information to pass about details during a disaster. Located under the Forms tab at AmRRON.com, and in the AmRRON S.O.I. Version 3.

**SITREP** (Situation Report) A SITREP is simply a report of a situation as it relates to a location, entity, or events. It explains what just happened, what is happening, or the current state during an event. A SITREP is issued when there are more details which need to be explained than what can reasonably be put in a SITREP (which is simply a 'snapshot' of what is happening around the individual radio operator). A SITREP is more suitable when there is more of a '*story to tell*'.

If there is a more complex situation or more details need to be added than what the standard STATREP form allows for, then the same format can be used as a guide and a SITREP may be created using the AmRRON Blank Form, or even a text (.txt) document which can be sent over the air using FLAMP, gARIM, FSQ 4.5, PAT, ARIM, or other file transferring mode or program. Experienced operators should choose the method he thinks is the most suitable for the situation.

**SPOTREP** (also known as a SALUTE report). This is the format for reporting enemy activity, modeled after the military reporting system which uses the mnemonic SALUTE (Size, Activity, Location, Unit/Uniform, Time, and Equipment). Disasters can create opportunities for criminal activity, and in some cases criminal elements form into organized elements and adopt military style tactics. The SPOTREP is a way to report hostile groups or individuals, especially when they pose an organized and significant risk to a community.

#### **STATREP**

SEE BELOW ON PAGE 18

SPOTREPS and STATREPS should be sent at the onset of an event, and when there is a significant change to their initial status/situation.

Reports should be sent to others in your local network, as well as to higher up NCSs and/or SIGCENs

#### **6.2 Distributed Traffic**

This section briefly covers methods for distributing news, information, and intelligence from AmRRON National and regional SIGCENs to the radio operators throughout the network. This is relatively new for AmRRON, and has thus far been unofficial. Distributed Traffic is our effort to take raw information and intelligence, process it and organize it, and develop usable intelligence to help everyone stay informed of what is happening beyond your immediate world (which can become very small in a grid down situation).

#### **AIB** (AmRRON Intelligence Brief)

The AIB was implemented in the Spring of 2019 as a way to distribute a brief synopsis or an aggregate report of intelligence or news which could affect you. These can be a simple bulleted list of intelligence highlights, or a short description of updates, and in any case they are designed to help you keep situational awareness during an event.

During non-operational times, the AIB is distributed each Tuesday from AmRRON National, and may only be distributed throughout the network by radio or courier. Click HERE to learn more about the AIB as it is used during non-operational times.

#### **EXSUM** (Executive Summary)

The Executive Summary is a more detailed report of events and may be sent out daily or weekly, or as the situation calls for it. During T-Rex each regional SIGCEN and the National SIGCEN should produce a daily EXSUM covering the previous 24 hours.

#### **PSA** (Public Service Announcement)

In real-world emergencies in the past, AmRRON operators have assisted local officials and have passed along information to the public and throughout the network, such as evacuation updates and recommended safe travel routes during wildfires from the mayor and fire chief.

#### **6.3 STATREP** (Status Report)

#### **What is a Status Report?**

**It is a snapshot** report to let others know that you are there, and what your status is. It helps others in the network determine the size, scope, and effects of a disruptive event.

The STATREP (status report) is a snapshot report of the situation at your location, as much as you are able to directly observe or experience (or ascertain and confirm though others among your local contacts).

The STATREP covers communications, power, medical services, and other infrastructure in your immediate vicinity.

The report (which is a modified version of the Army MARS format) covers the status of a number of important public services in the referenced county. It uses a standardized system to report status ensuring consistency in reporting. Data used in the report can come from personal observation or from personal observations collected by other MARS members, amateur radio operators in ARES or RACES groups, or knowledgeable individuals. Specifically, the County Status covers the Operational status of Public Power, Water, Sanitation, Medical Care, Transportation and Communications systems.

This general guide has been modified to fit the customized AmRRON STATREP. After corroboration among AmRRON Corps, the following changes have been made:

1. Addition of line numbers to facilitate line item Voice or Text

reporting when the custom html form cannot be used.

2. The addition of the Modified Mercalli Scale for reporting damage

or effects felt from earthquake or major explosion.

3. Radiological Reporting for operators with radiation detection equipment, when applicable.

4. City/County/State. Often times a station operator may not know

what grid square he is in, especially if he has been forced to relocate, or is deployed to an unfamiliar area. However, he almost always knows what city (and possibly county) and state he is near/in.

There is an FLMSG custom form available at www.AmRRON.com which can be imported into your NBEMS Custom Forms Folder, which opens in html in a web browser for viewing, editing, and printing.

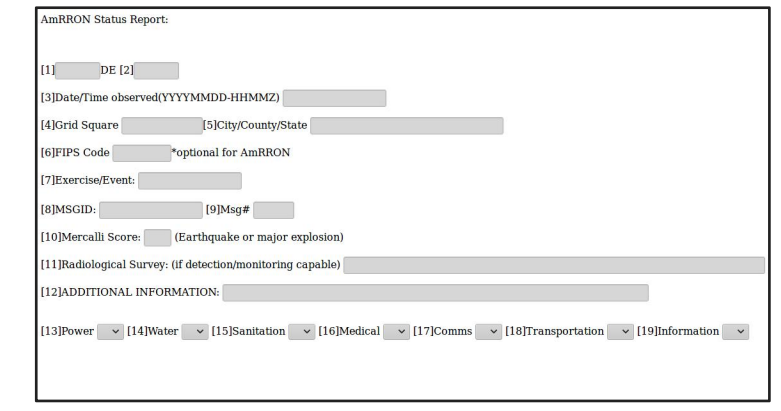

The HTML version of the AmRRON custom STATREP V2 form looks like this:

If the operator is unable to access or use the custom form above, the following format may be used to give the report via voice, text, Winmor, etc.

Line (or Field)

- 1. To \_\_\_\_\_\_\_\_\_\_\_\_\_\_\_\_
- 2. From \_\_\_\_\_\_\_\_\_\_\_\_\_\_\_
- 3. Time of Report (YYYYMMDD-HHMM)
- 4. Grid Square \_\_\_\_\_\_\_\_\_\_\_\_\_\_\_\_\_\_\_
- 5. City/County/State
- 6. FIPS Code \_\_\_\_\_\_\_\_\_\_\_\_ (not used by AmRRON unless by request)
- 7. EVENT or EXERCISE
- 8. MSGID\_\_\_\_\_\_\_\_\_\_\_\_\_\_\_ -
- 9  $MSG#$
- 10. Mercalli Score (Earthquake or major explosion) \_\_\_\_\_\_\_\_\_
- 11. Radiological Survey (if detection/monitoring capable)
- 12. Addl Info: \_\_\_\_\_\_\_\_\_\_\_\_\_\_\_\_\_\_\_\_\_\_\_\_\_\_\_\_\_\_\_\_\_\_\_\_\_\_\_\_\_\_\_\_\_\_\_\_\_\_\_\_\_\_\_

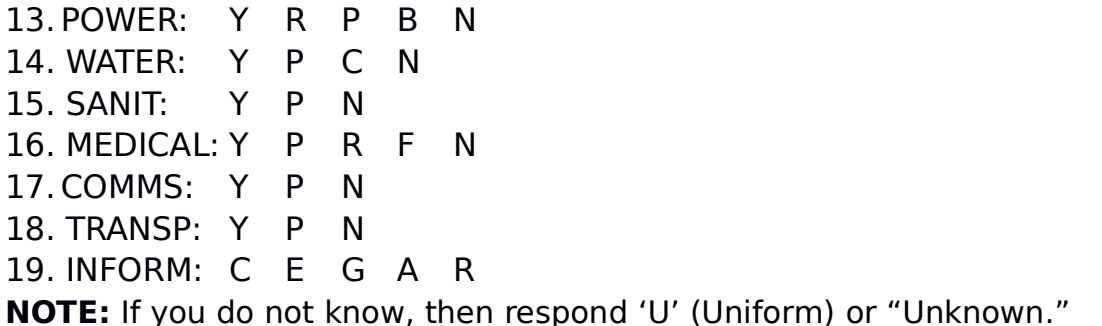

Have the report filled out and prepared prior to attempting to send the STATREP.

#### **Instructions:**

**LINE 1: To** (Either another specific station or 'QST' to anyone who may copy you)

**LINE 2: From** (this is the station generating the report -- you)

#### **LINE 3: Time of Report** DTG: YYYYMMDD-HHMMz

(Year Month Day, and 24hr time format, and generally always Zulu time)

**LINE 4: Grid Square** (four or six digit) if known. Should actually be your Grid Locator, or may also be gps grid coordinates.

#### **LINE 5: City/County/State**

**LINE 6: FIPS Code** (Not used by AmRRON, but if requested from cooperating agency, FIPS Code consists of zip code with 0 zero placed before zip code).

#### **LINE 7: Exercise/Event Operation Name**

(Training or real world; example: T-Rex 2017 or Hurricane Michael)

## **LINE 8: Message ID-**

## **Line 9: Message Number**

#### **Line 8&9 Explanation:**

**Line 8** is the time HHMM followed by the last three of the operator's call (for this example, operator's call is N7XYZ)

**Line 9** is the sequential number for that station's traffic. So it that is his 12th message he has put out, it would be 012.

So, when put together it should read 1430XYZ-012

**LINE 10: Mercalli Score** as felt by reporting party (or N/A) See Modified Mercalli Scale chart on Page 23.

#### **LINE 11: Radiological Report** (or N/A)

Due to the various devices and measuring units used for reporting area radiation and absorbed dosages, it may be helpful to have a conversion chart printed out from:

https://www.remm.nlm.gov/radmeasurement.htm

**LINE 12: Additional Information.** This is not a place to tell your story. It is a place to clarify a detail (Only 101.5FM on air) or to place an urgent need (ex. Need a doctor or need H2O, or rqst shelter listings)

#### **LINE 12: Power**

Y – Yes. Commercial power is fully functional in the county except for routine maintenance. ("Green" is sometimes used to report this status by power companies.)

R – Rolling Blackout. Planned outages with little warning intended to ease stress on the power grid.

P – Partial Blackout. Unplanned interruption of commercial power only in parts of the county.

B – Brownout. Reduction in voltage used as an emergency measure to prevent system failure.

N – No. A Blackout has occurred. Complete unplanned commercial power interruption in the county.

#### **LINE 13: Water**

Y – Yes. Fully functional water service in the county except for routine maintenance. (Green).

P – Partial. Unplanned interruption of water service only in parts of the county.

C – Contaminated. Water service is available but contaminated and should not be used.

N – No. Complete unplanned water service interruption.

#### **LINE 14: Sanitation**

Y – Yes. Fully functioning sanitation service in the county except for routine maintenance.

P – Partial. Unplanned interruption of sanitation service only in part of the county.

N – No. Complete unplanned sanitation service interruption.

#### **LINE 15: Medical**

Y – Yes. Fully functioning and staffed hospitals and clinics with spare capacity available.

P – Partial. Unplanned decrease of capacity in the county due to loss of facilities.

R – Partial due to personnel.Unplanned decrease in capacity due to loss of personnel.

F – Full. Facilities are at maximum capacity and can't handle new patients.

N – No. Not available. Medical facilities are unusable due to loss of personnel or infrastructure.

#### **LINE 16: Communications**

Y – Yes. Fully functioning commercial and civil government local communications.

P – Partial. Commercial communications out but local government communications are operational.

N – No. Complete loss of local communications and government communications.

#### **LINE 17: Transportation**

Y - Yes. Fully functioning mass transit, roads, and rail systems except for routine maintenance.

P – Partial. Unplanned interruption in service or loss of road/rail in parts of the county.

N – No. Complete loss of mass transit systems. Roads remain available except for those damaged.

**LINE 18: Information** (What information sources are functional?)

C – Commercial Broadcast. This includes non-validated sources such as local radio and TV news.

E – EAS. Government Broadcast. Information received from EAS/IPAWS over any media.

G – Civil government or public officials other than EAS/IPAWS such as from an EOC.

A – Amateur. Information originated by amateur radio operators and not validated or coordinated by public officials.<br>R – Relay. Information originated by civil government that is

subsequently relayed through amateur radio.

**NOTE:** If you do not know, then respond 'U'(Uniform) or "Unknown."

A dash or hyphen symbol, – is used if no source is required based on the fact that nothing negative is reported. If no source is required since nothing negative is reported, the field should be filled with a "- ". Basically, if all other Fields have a "Y" (Yes) answer, then quoting a source is not required. When a problem in an area exists and any entry other than a "Y" is entered, then a source must be cited. This provides a way to confirm or trigger other events that may provide support to an area.

When giving the report via voice, for example, you can say either:<br>"Line one four (14)..." or "Water..."

#### **Simple Text Version**

For transmitting text via digital modes when:

A. FLDIGI/FLMSG software may not be working properly or is not

otherwise available

-or-B. Basic text format is simply the most suitable for the situation

LINE: 1.[TO] 2.[yourcall] 3.[DTG] 4.[grid sq] 5.[city, county, state] 6.[FIPS] <- Not used by AmRRON unless rqsted by coop agency 7.[Exercise/Event] 8.[message ID] <- last 3 char in call sign followed by time 9.[message#] <- sequential 3 DTG. 10.[mercalli score] or na (not applicable) 11.[radiological] or na (not applicable) 12.[additional info] 13.[power] 14.[water] 15.[sanitation] 16.[medical] 17.[communications] 18.[transportation] 19.[information]

#### **6.4 The Abbreviated STATREP**

This is used for brevity, such as when using low power/weak signal modes, such as CW or JS8Call, or when it is more practical due to a high volume of operators reporting in. NCS may call for abbreviated STATREPS during digital and voice nets, then if anyone has something significant or more noteworthy to report, he can send a full STATREP, or even a SITREP if more details are warranted.<br>field 1 - conditions @ operators location

(a - all stable / b - moderate disruptions / c- severe disruptions)

field 2 - operator's location by state

field 3 - operator's position (h-home / m - mobile / p - portable)

[The following fields may be omitted if "all is okay" and all services available]

field  $4$  - commercial power (y - yes / i - intermittent / n - no)

field  $5$  - water (y - yes / c - contaminated / n - no)

field  $6$  - sanitation (y - yes / n - no)

field  $7$  - medical ( $y$  - yes  $/$  n - no)

field 8 - grid communications (y - yes / n - no)

field 9 - transportation (y - yes / n - no)

\*\*\*NOTE\*\*\* If there is an emergent or urgent need for the commercial services listed, add an **E** - emergent or **U** - urgent after the field needed.

It would look something like this:

A WV H (normal conditions or when all is well with no disruptions) A WV H Y Y Y YU Y Y (real ops / training / exercises)

\*\*It would probably be advisable to disable "spot" on the FT8call console unless you want your brevity code sent out worldwide on "PSKreporter".

Each operator should keep an abbreviated STATREP current, updated at least once a day, and stored in their JS8Call Station Info and FSQ QTC fields, for other stations to query your status, especially if you are unattended. Be sure to precede the abbreviated STATREP with 'STAT' and the DTG indicating when you last updated your STATREP.

 $|S8Call|$ : File > settings > General > Station > Station Info field FLDIGI: Configure > Modems > FSQ > QTC field

Example for a station in Idaho at his home QTH when all is well:

stat 20190726-1700z A ID H

Additional info could be stored in the field after the abbreviated STATREP

## **Section 7 Modified Mercalli Scale**

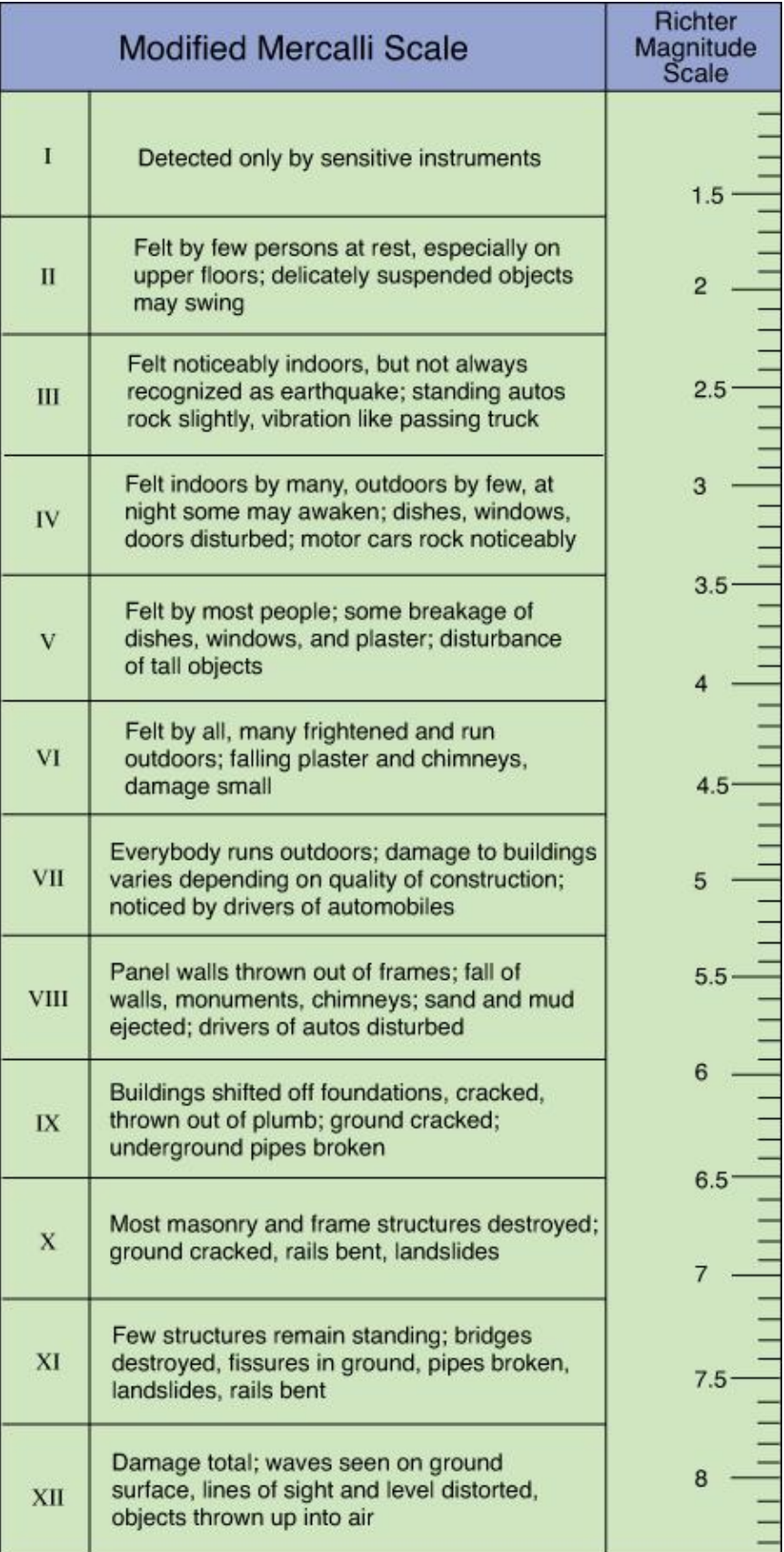

## **Section 8 General Guidance**

#### **8.1 File Naming Protocol**

When creating messages, and especially when submitting SITREPS, SPOTREPS, Narrative text reports, welfare traffic, etc, the file naming structure is critically important for organizing, retrieving, and handling high volumes of traffic during an emergency.

https://amrron.com/2019/03/04/white-paper-file-naming-protocol/

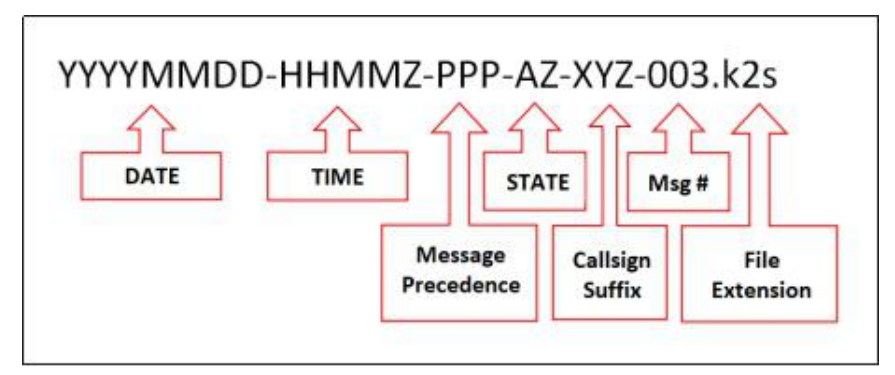

Precedence level indicated 3 TIMES in case portions of the message are garbled, and so that it more easily catches the eye.

#### **8.2 Message Precedence**

How important is your message traffic? As individual operators we become invested in what we do and often think it's the most important message in the world. It may be true, but just in case, use the following guide to determine the message precedence you place on your traffic.

#### **ROUTINE (R):**

Non-Emergency info, News Reports, Health/Welfare, Administrative, etc.

#### **PRIORITY (P):**

Non-Emergency but very important and/or time sensitive

**IMMEDIATE (I):** (you say "emergency traffic" when talking to other hams) EMERGENCY TRAFFIC. Danger of loss of life or limb is occurring or is Imminent

#### **FLASH (O):**

Flash 'Command & Control' traffic overrides all other traffic. Is NOT initiated by individual radio operators. Extreme national security or other strategic threat.